# **add\_cron**

WattmonOS 3.12+

Add a script to be executed by the CRON scheduler

## **Library**

/lib/uphp/system.inc

## **Description**

### add cron ( string \$filneame , string \$interval )

Add a script to be executed by the CRON scheduler after a reboot.

#### **Parameters**

**\$filename**: Full path to filename to be executed

**\$interval**: CRON-compatible interval using the following format:

second minute hour dow

^ Field ^ Description ^

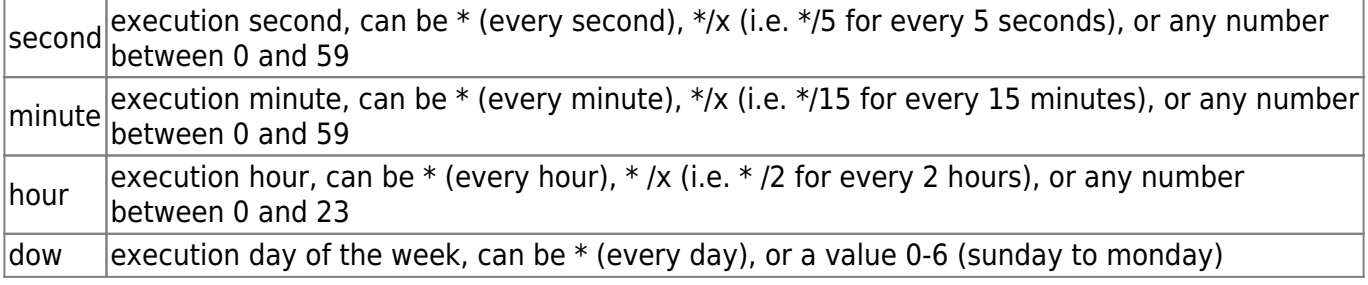

For example: " $* 0 * *$ " would execute the script once an hour

### **Return Values**

none

From: <http://wattmon.com/dokuwiki/>- **Wattmon Documentation Wiki**

Permanent link: **[http://wattmon.com/dokuwiki/uphp/library\\_functions/add\\_cron?rev=1617787527](http://wattmon.com/dokuwiki/uphp/library_functions/add_cron?rev=1617787527)**

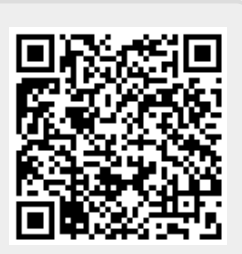

Last update: **2021/09/13 05:56**